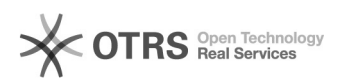

## Gesellschafter eintragen bei KKE

## 14.05.2024 01:37:00

## **FAQ-Artikel-Ausdruck**

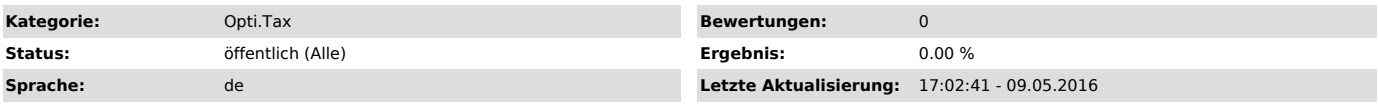

*Symptom (öffentlich)*

Die Kapitalkontenentwicklung muss pro Gesellschafter erstellt werden. Dazu müssen Sie folgendermaßen vorgehen:

*Problem (öffentlich)*

*Lösung (öffentlich)*